## To Find an In-Network Physician for Your Covered Preventive Services Visit Multiplan.com and Click on the Following Links:

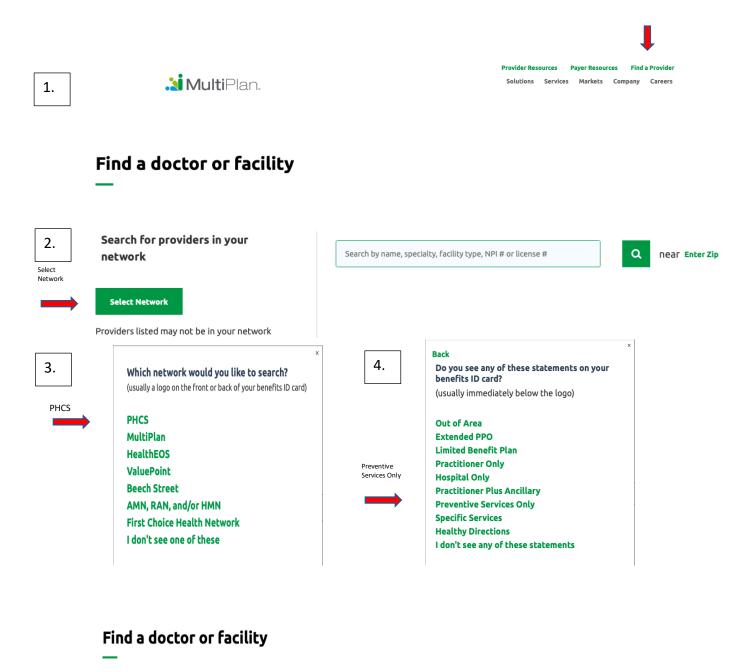

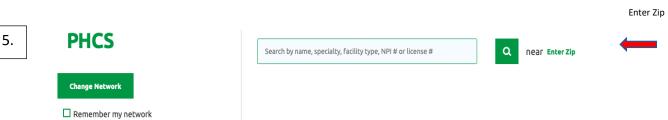